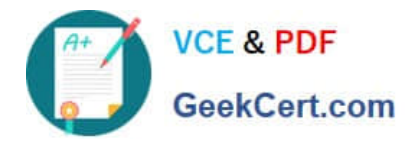

# **1Z0-100Q&As**

Oracle Linux 5 and 6 System Administration

# **Pass Oracle 1Z0-100 Exam with 100% Guarantee**

Free Download Real Questions & Answers **PDF** and **VCE** file from:

**https://www.geekcert.com/1z0-100.html**

100% Passing Guarantee 100% Money Back Assurance

Following Questions and Answers are all new published by Oracle Official Exam Center

**C** Instant Download After Purchase

**83 100% Money Back Guarantee** 

- 365 Days Free Update
- 800,000+ Satisfied Customers

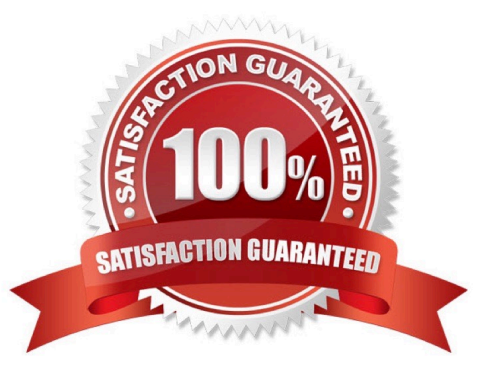

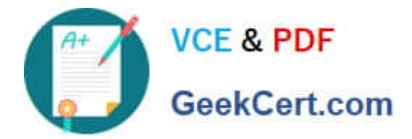

#### **QUESTION 1**

Examine the content of /etc/rc.d:

[root@FAROUT init] # cd /etc/rc.d

### [root@FAROUT rc.d] #1s-als

#### Total 76

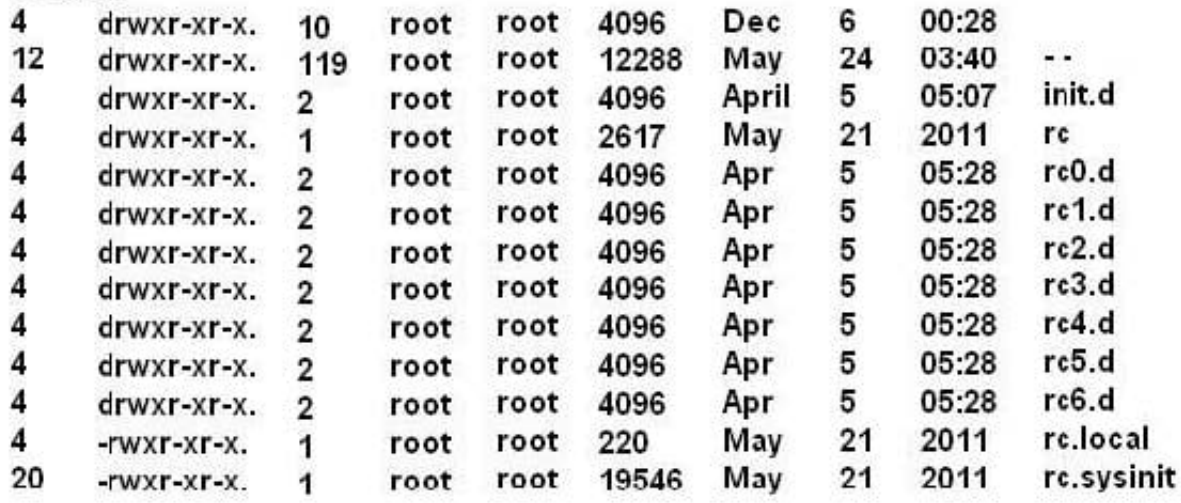

# [root@FAROUT rc.d]

Which four statements are about the use of these files and directories by UPSTART?

A. /etc/rc.d/rc is executed each time the /sbin/init command us used, to change services appropriately for the target run level.

B. /etc/rc.d/rc.local is executed at boot time, before the run level processing takes place.

C. /etc/rc.d/rc is executed at boot time, to start the appropriate services for the run level defined in /etc/ initab.

D. /etc/rc.d/rc.sysinit is executed once at boot time, regardless of which run level is set.

E. /etc/rc.d/rc.sysint is executed each time the /sbin/init command is used to change the run level.

F. /etc/rc.d/rc3.d contains links to scripts in /etc/init.d.

G. /etc/rc.d/rc is executed after /etc/rc.d/rc.local.

Correct Answer: DEFG

#### **QUESTION 2**

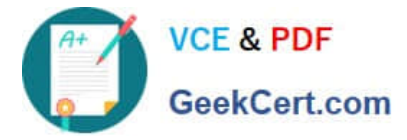

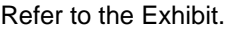

- -r-x—x—x 1 root root 21200 oct 7 21:01 /usr/bin/passwd
- $[root@server1 ~ 4 # 1s 1 / etc/shadow]$

[root@server1 ~ # 1s -1 /usr/bin/passwd

- -r - - - - 1 root root 1818 Mar 7 10:31 /etc/shadow]
- [root@server1 ~]#
- A user smith is on your system complained that he is not able to change his password. As the

administrator, you long-listed the passwd command and the /etc/shadow file.

- View the Exhibit that shows the output.
- What must you do to enable this user to change his password?
- A. Set SGID on /usr/bin/passwd.
- B. Set SUID on /usr/bin/passwd.
- C. Set sticky bit on /usr/bin/passwd.
- D. Set read and write permission for others on /etc/shadow.
- E. Set permission on /etc/shadow to 600.
- Correct Answer: D

#### **QUESTION 3**

You installed the sendmail-cf package using the yum command as shown: # yum -Y install sendmail-cf Loaded plugins: security Setting up Install Process Resolving Dependencies - -> Running Transaction Check - - - > Package sendmailcf.noarch 0:8.14.4-8.e16 will be installed - - > Processing Dependency: sendmail = 7.14.4-8.e16 for package: sendmailcf-8.14.4-8.e16.noarch - - > Running transaction check - - > Package sendmail.x86\_64 0:8.14.4-8.e16 will be installed - - > Finished Dependency Resolution Dependency Resolved

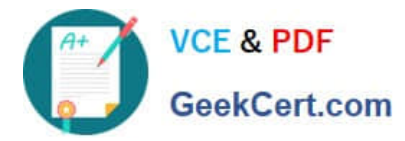

2024 Latest geekcert 1Z0-100 PDF and VCE dumps Download

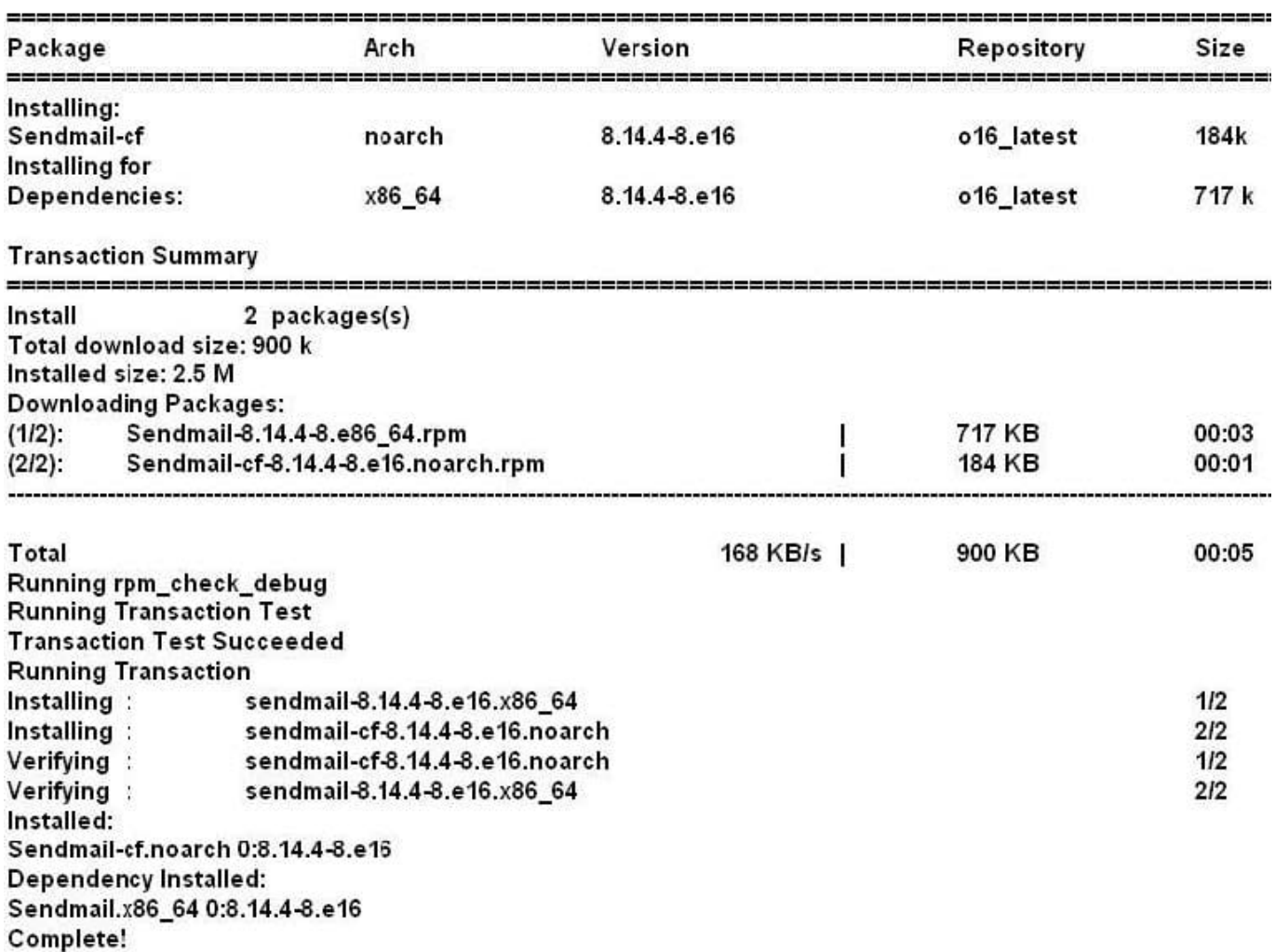

What is the outcome of the YUM command?

# yun y remove sendmail

A. It fails with an error because the sendmail-cf package depends on the package being removed.

B. It succeeds and removes both the sendmail and sendmail-cf packages.

C. It succeeds and only removes the sendmail package.

D. It removes the sendmail packages and raises a warning about the sendmail-cf package, which

depends on the package being removed.

E. It removes the sendmail package and prompts you for the option to remove the sendmail-cf package.

Correct Answer: D

#### **QUESTION 4**

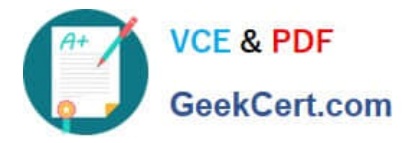

Which three statements are true about the Oracle Linux Logical Volume Manager (LVM)?

- A. LVM supports simple, striped, mirrored, and RAID-5 Logical Volumes (LVs).
- B. A Physical Volume (PV) can be created on a disk or a disk partition.
- C. A Physical Volume (PV) can only be created on a disk partition.
- D. A Physical Volume (PV) can be resized.
- E. A Volume Group (VB) can be split into multiple Volume Groups.
- F. An LVM snapshot is read-only.

Correct Answer: CEF

#### **QUESTION 5**

You use the host command to find out about host name WAYOUT:

# [root@FAROUT ~]# host. - WAYOUT

# Trying "WAYOUT.example.com" :: > HEADER <<- opcode: QUERY, status: NOERROR, id: 31466 : : flags: qr aa rd ra; QUERRY: 1, ANSWER: 1, AUTHORITY: 2, ADDITIONAL: 2

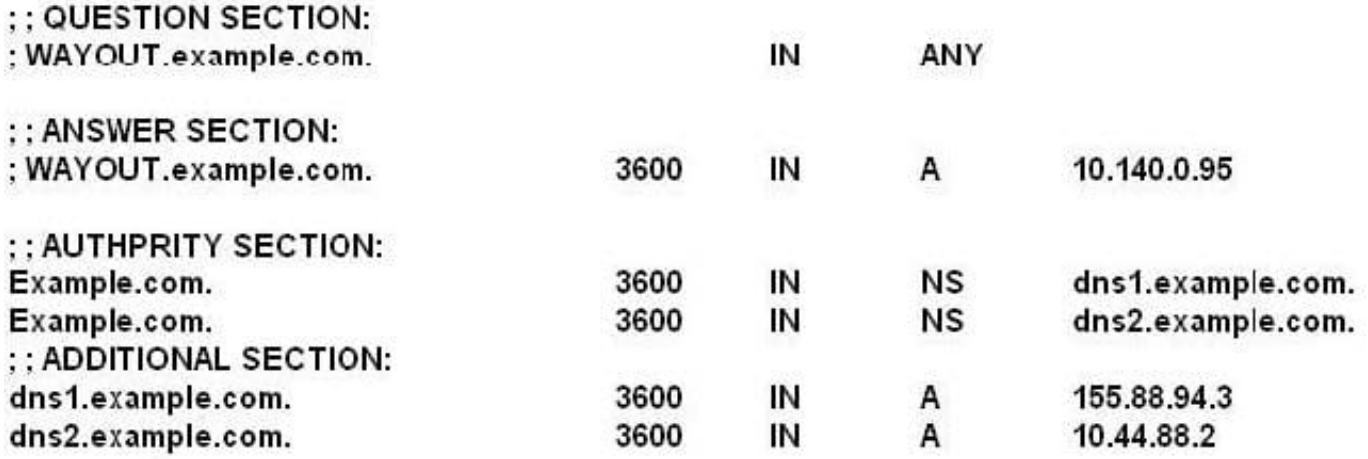

# Received 132 bytes from 155.88.94.3#53 in 32 ms

Which two statements are true?

- A. Example.com is an authoritative name server.
- B. Dns1.example.com is an authoritative name server.

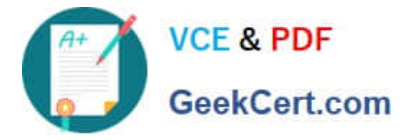

- C. Dns2.example.com is a Cache-only name server.
- D. Dns2.example.com is an authoritative name sever.
- E. Dns1.example.com is a cache-only name server.

Correct Answer: BD

[1Z0-100 Practice Test](https://www.geekcert.com/1z0-100.html) [1Z0-100 Study Guide](https://www.geekcert.com/1z0-100.html) [1Z0-100 Exam Questions](https://www.geekcert.com/1z0-100.html)